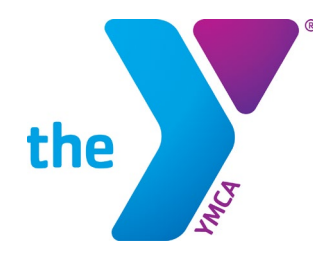

**FOR YOUTH DEVELOPMENT® FOR HEALTHY LIVING FOR SOCIAL RESPONSIBILITY** 

# **HOW TO REGISTER FOR MUN**

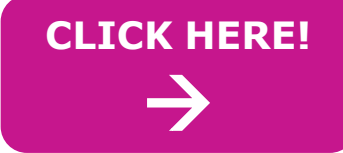

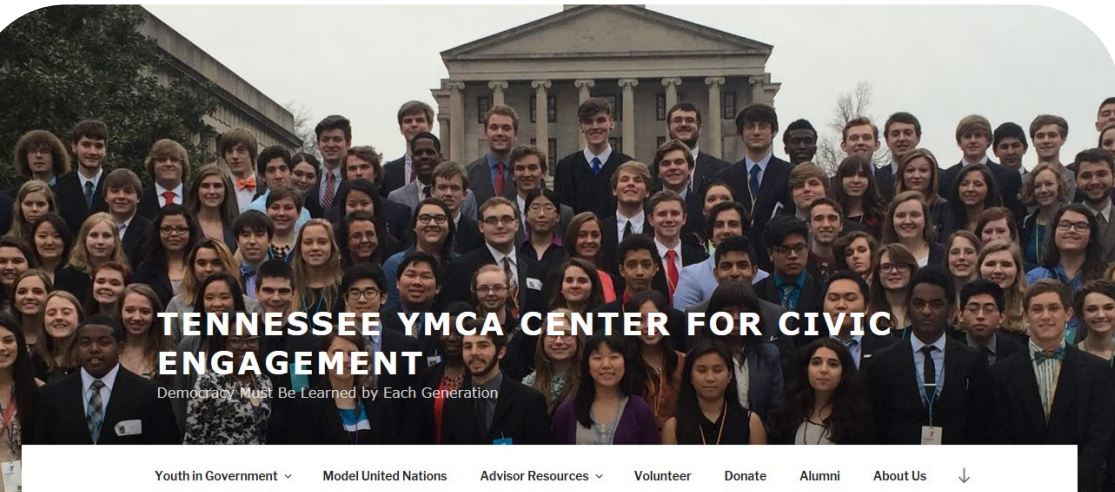

## **STEP 1: SELECT "MODEL UNITED NATIONS" TAB STEP 2: SELECT "MIDDLE SCHOOL"**

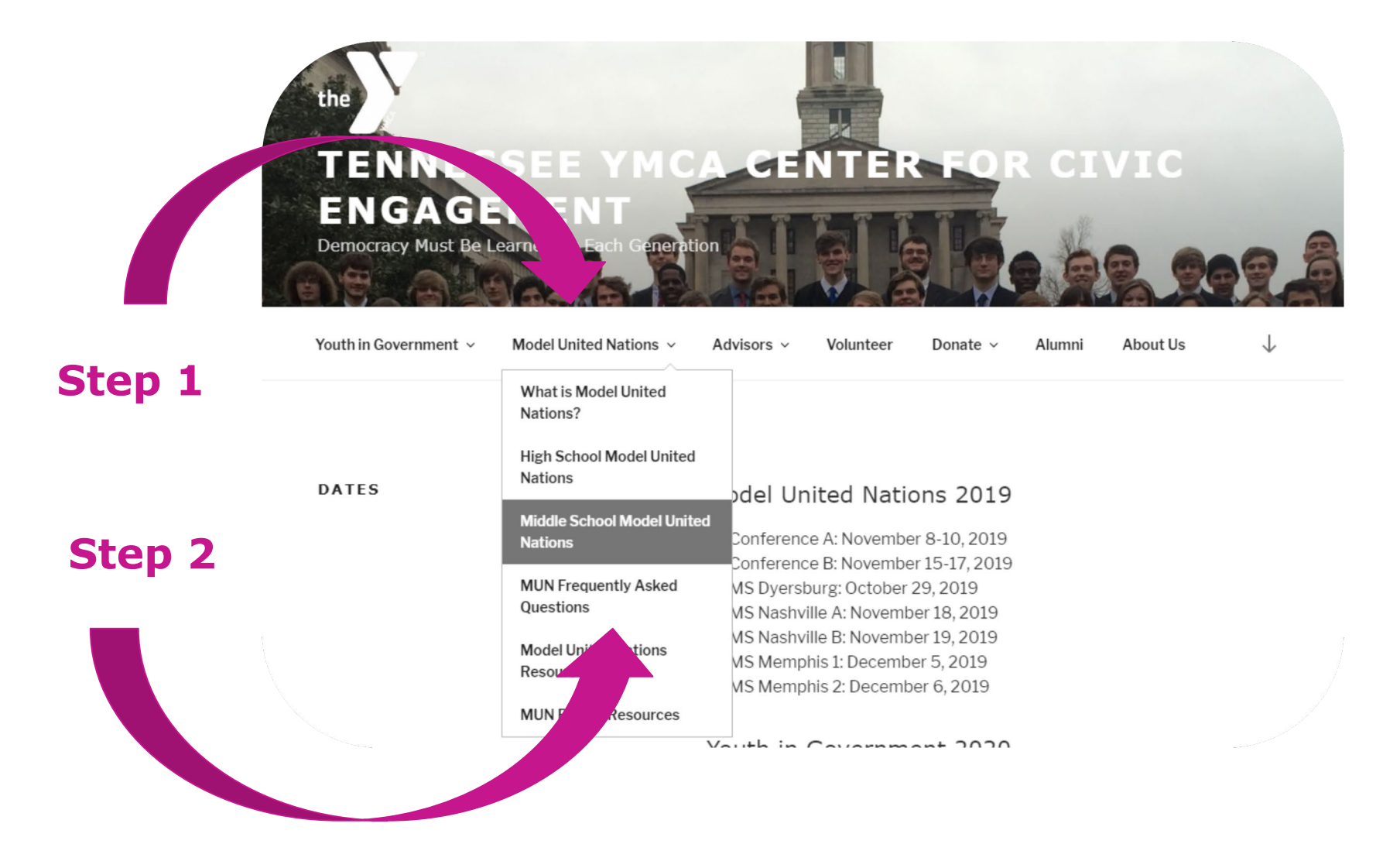

## **STEP 3: SELECT CORRECT CONFERENCE**

Youth in Government v Model United Nations  $\vee$ Advisors v Volunteer Donate  $\vee$ Alumni About Us

#### MIDDLE SCHOOL MODEL UNITED **NATIONS**

In addition to the high school Model United Nations conferences, the YMCA of Middle Tennessee holds a similar conference for middle school students. The conference offers younger students an introduction to the Model UN world. While the one-day conference is simplified compared to the larger-scale high school versions, the students benefit from the same valuable educational opportunities when drafting and debating resolutions.

Not sure which conference your school is registered for? Check here

Select a conference below to register and upload materials, or look here for more resources.

**Step 3**

**Dyersburg MS MUN D October 29, 2019 Dyersburg, TN** 

**Nashville MS MUN A November 18, 2019 Murfreesboro, TN** 

**Nashville MS MUN B November 19, 2019 Murfreesboro, TN** 

## **STEP 4: SELECT COUNTRIES AND SCHOOL**

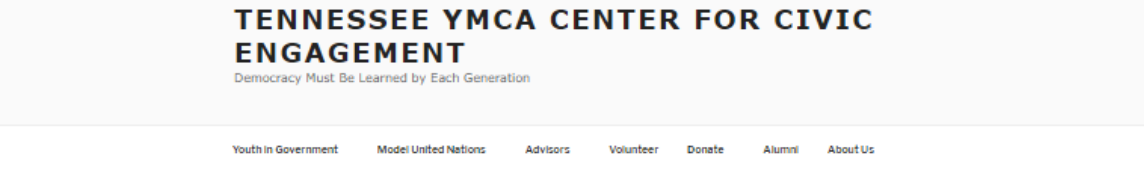

#### Middle School Conference A General Assembly Registration Form

Please only submit one form per team. You must have all of your team members' information before you can fill out this form. Please provide valid email addresses or you will be unable to complete the registration process.

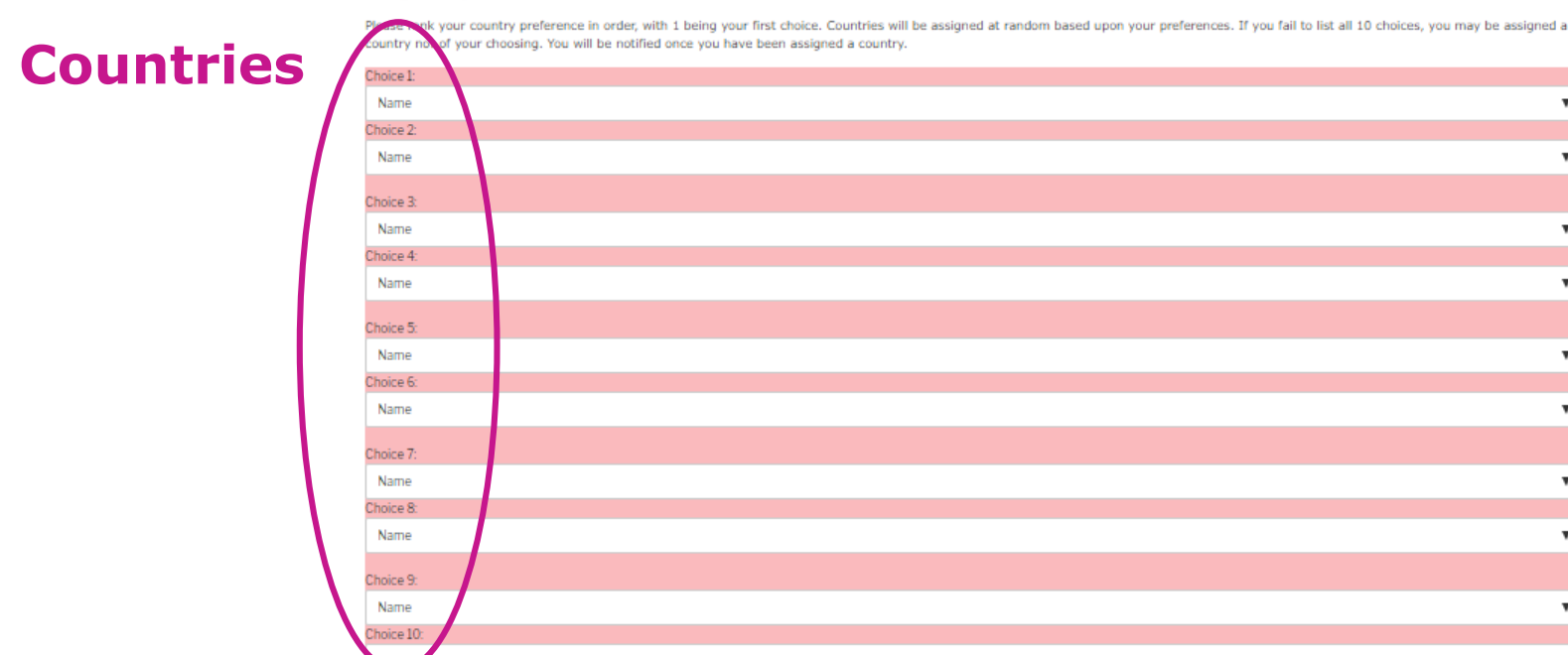

Select One

## **School**

**Teams select their top 10 country choices. Our system randomly assigns countries to teams, and sometimes all 10 choices are taken. You will receive instructions if a team needs to make other choices.** 

 $\overline{\mathbf{v}}$ 

## **STEP 5: COMPLETE INFORMATION FOR ALL TEAM MEMBERS**

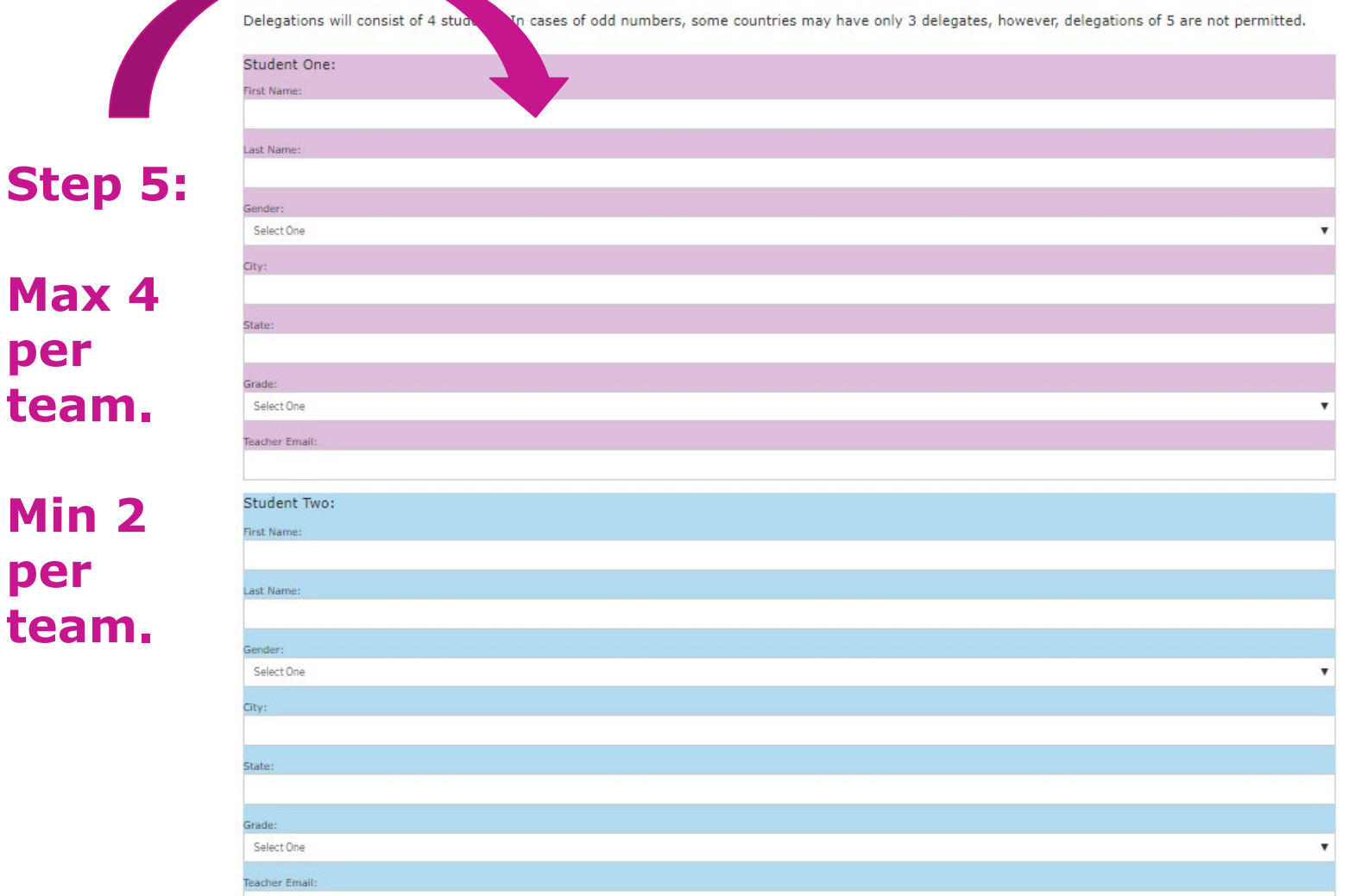

## **STEP 6: FINAL STEPS**

**Click the "We Agree" box to confirm that any student who drops after the Final Deadline is responsible for the conference delegate fee.**

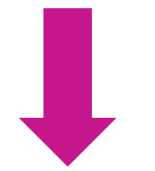

We Agree Please make a selection.

By clicking this box, all delegates listed on this registration form certify they will attend Middle School Model United Nations. Should any of these delegates choose to withdraw their registration after the Final Deadline, the delegate or school is responsible for the conference fee or for finding a substitute.

### You may need to wait up to 1 minute for your form to process, please **do not** click submit more than once.

Please note, the information contained in this form will be sent for verification to all of the email addresses (parent and student) provided in the form above.

After pressing submit, scroll up to see if you have incorrectly completed any fields (they will be highlighted in red)

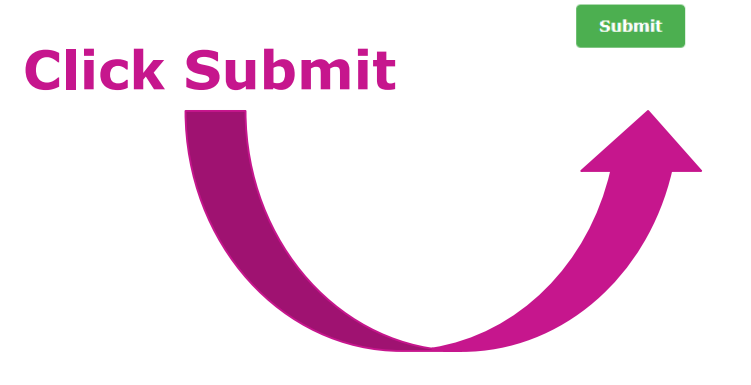

# **SPECIAL NOTES ON STEP 6**

- **1. YOU MUST COMPLETE ALL FIELDS FOR ALL TEAM MEMBERS FOR THE REGISTRATION TO PROCESS**
- **2. MAKE SURE YOU SPELL AND CAPITALIZE EVERYTHING PROPERLY, ESPECIALLY YOUR NAME**

– This is the info we will use for your name tag

- **3. MAX 4 STUDENTS PER TEAM. PLEASE NO 5 PERSON TEAMS.**
- **4. ADVISORS WILL GET A CONFIRMATION EMAIL FOR EACH TEAM**
- **5. PLEASE DO NOT CLICK REGISTER MORE THAN ONCE**
	- It may take a little time for the registration to process.

## **STEP 6: CONFIRMATION**

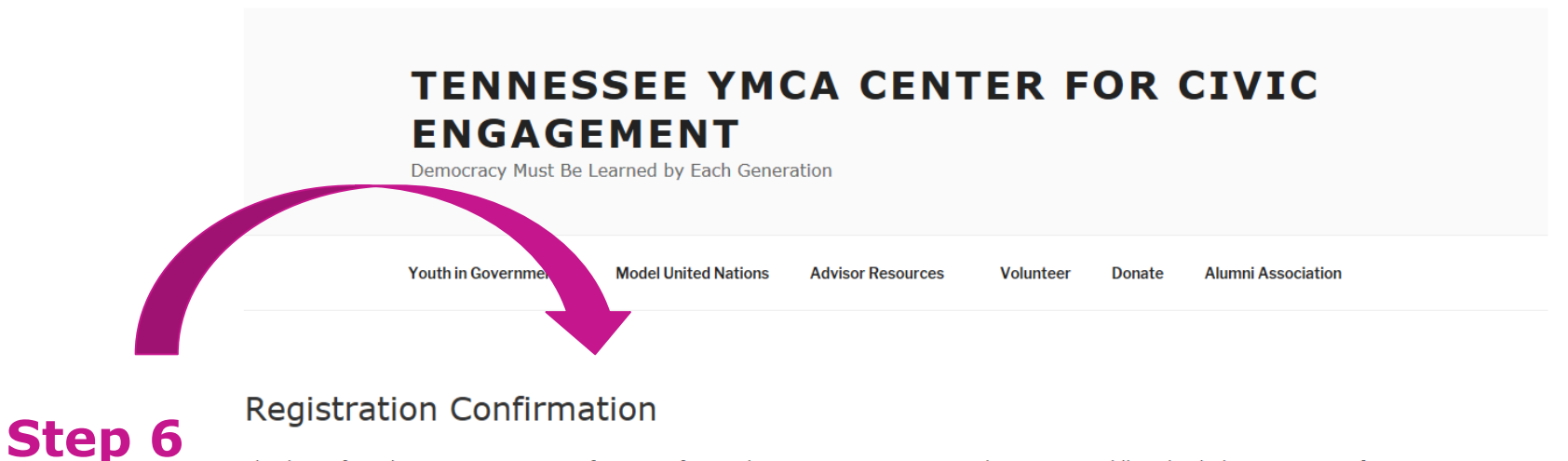

Thank you for submitting registration information for Youth in Government House and Senate at Middle School Chattanooga Conferences. You will receive a confirmation email shortly at your specified email addresses

**When you click "Submit" and your registration goes through, you will see this screen. IT MAY TAKE UP TO 1 MINUTE TO SEE THIS SCREEN. Please be patient, and do not click "Submit" more than once.**